# Package 'HLSM'

April 30, 2019

Type Package Title Hierarchical Latent Space Network Model Version 0.8.1 Date 2019-04-29 Author Samrachana Adhikari, Brian Junker, Tracy Sweet, Andrew C. Thomas Maintainer Aditya Bhat<adiravbhat@gmail.com> Description Implements Hierarchical Latent Space Network Model (HLSM) for ensemble of networks as described in Sweet et. al. (2012). <DOI:10.3102/1076998612458702>. **Depends**  $R (= 3.0.0)$ ByteCompile TRUE License  $GPL (> 3)$ Imports MASS, coda, igraph LazyData true NeedsCompilation yes Repository CRAN Date/Publication 2019-04-30 21:00:34 UTC

# R topics documented:

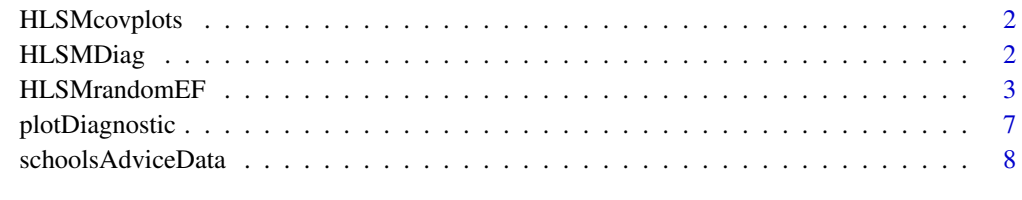

#### $\blacksquare$

<span id="page-1-0"></span>

# Description

Plots the diagnostic boxplots for random or fixed effects model by automatically calculating the thinning and burnin value before plotting the boxplot of the betas.

# Usage

HLSMcovplots(model,burnin=0,thin=1)

# Arguments

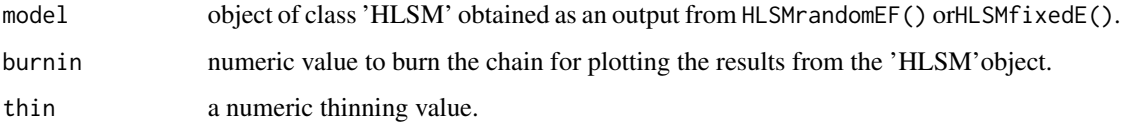

# Value

Returns a boxplot of the Betas for fixed effects and random effects objects.

#### Author(s)

Aditya Bhat

HLSMDiag *Diagnostic functions for HLSM object*

# Description

These functions can either take a single HLSM object as input to give you the optimal thinning, burn-in and chain length values along with traceplot, autocorrelation plots of the betas based on the selected options or can provide you with convergence diagnostic if you pass more one than one and less than five HLSM objects.

# Usage

HLSMDiag(...,burnin=0,thin=1,lag=500,type="0",varnum=1)

# <span id="page-2-0"></span>HLSMrandomEF 3

# Arguments

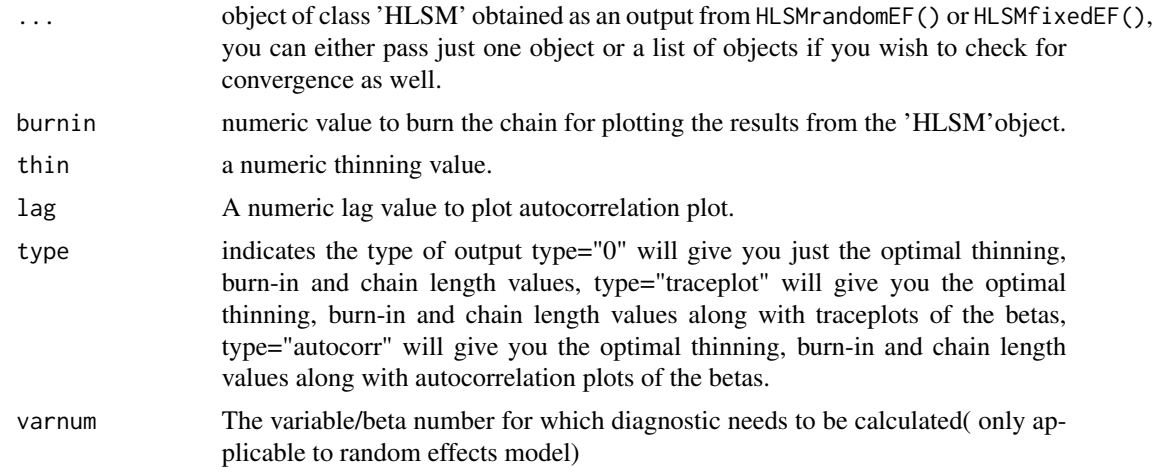

# Value

Returns Diagnostic plots and values for the HLSM objects.

# Author(s)

Aditya Bhat

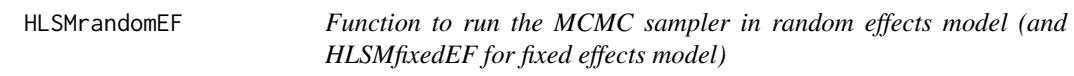

# Description

Function to run the MCMC sampler to draw from the posterior distribution of intercept, slopes, latent positions, and intervention effect (if applicable). HLSMrandomEF( ) fits random effects model; HLSMfixedEF( ) fits fixed effects model.

#### Usage

```
HLSMrandomEF(Y,edgeCov=NULL, receiverCov = NULL, senderCov = NULL,
        FullX = NULL,initialVals = NULL, priors = NULL, tune = NULL,
        tuneIn = TRUE,TT = NULL,dd, niter,intervention)
HLSMfixedEF(Y,edgeCov=NULL, receiverCov = NULL, senderCov = NULL,
        FullX = NULL, initialVals = NULL, priors = NULL, tune = NULL,
        tuneIn = TRUE, TT = NULL,dd, niter,intervention)
getBeta(object, burnin = 0, thin = 1)
```

```
getIntercept(object, burnin = 0, thin = 1)getAlpha(object, burnin = 0, thin = 1)getLS(object, burnin = 0, thin = 1)getLikelihood(object, burnin = 0, thin = 1)
```
# Arguments

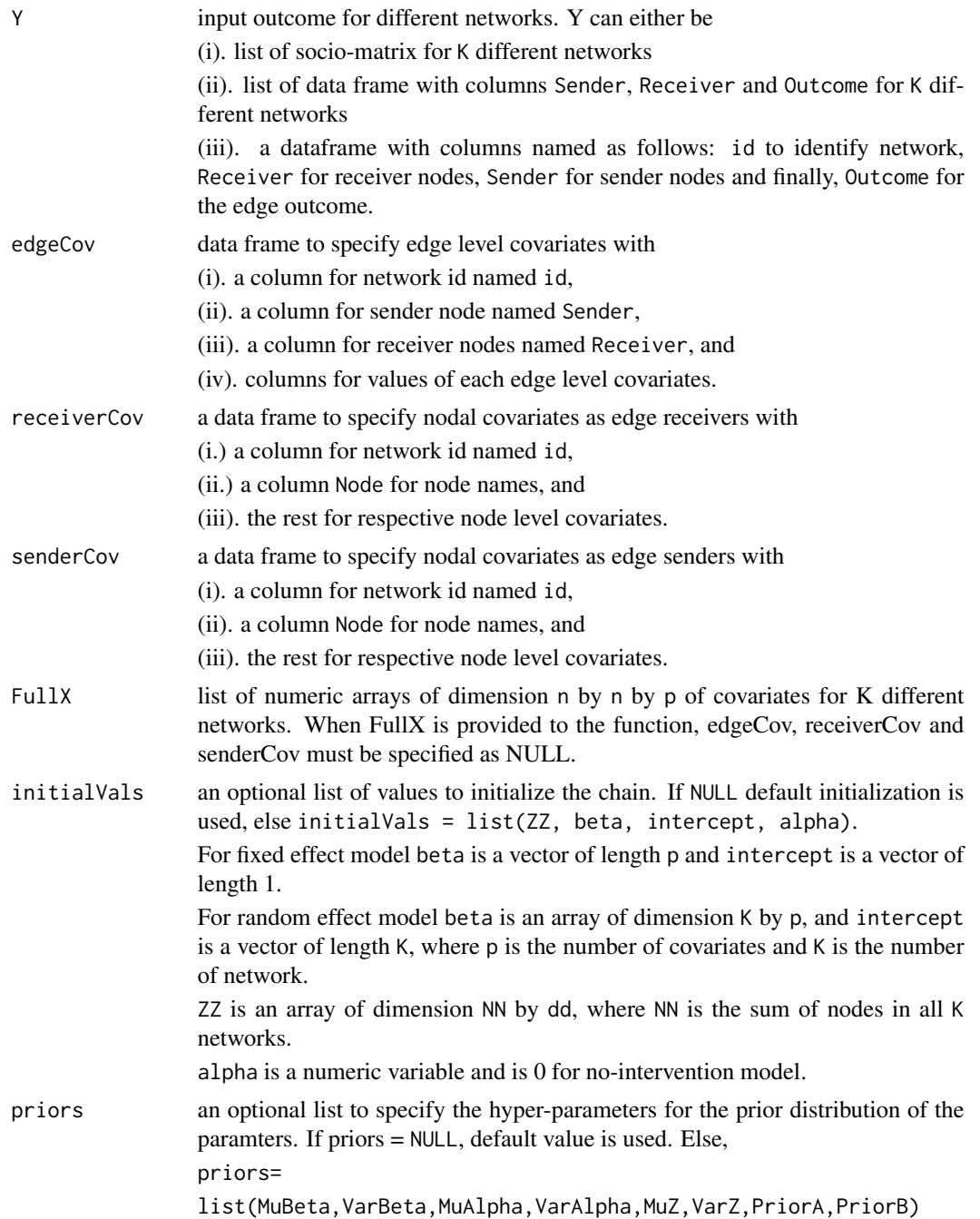

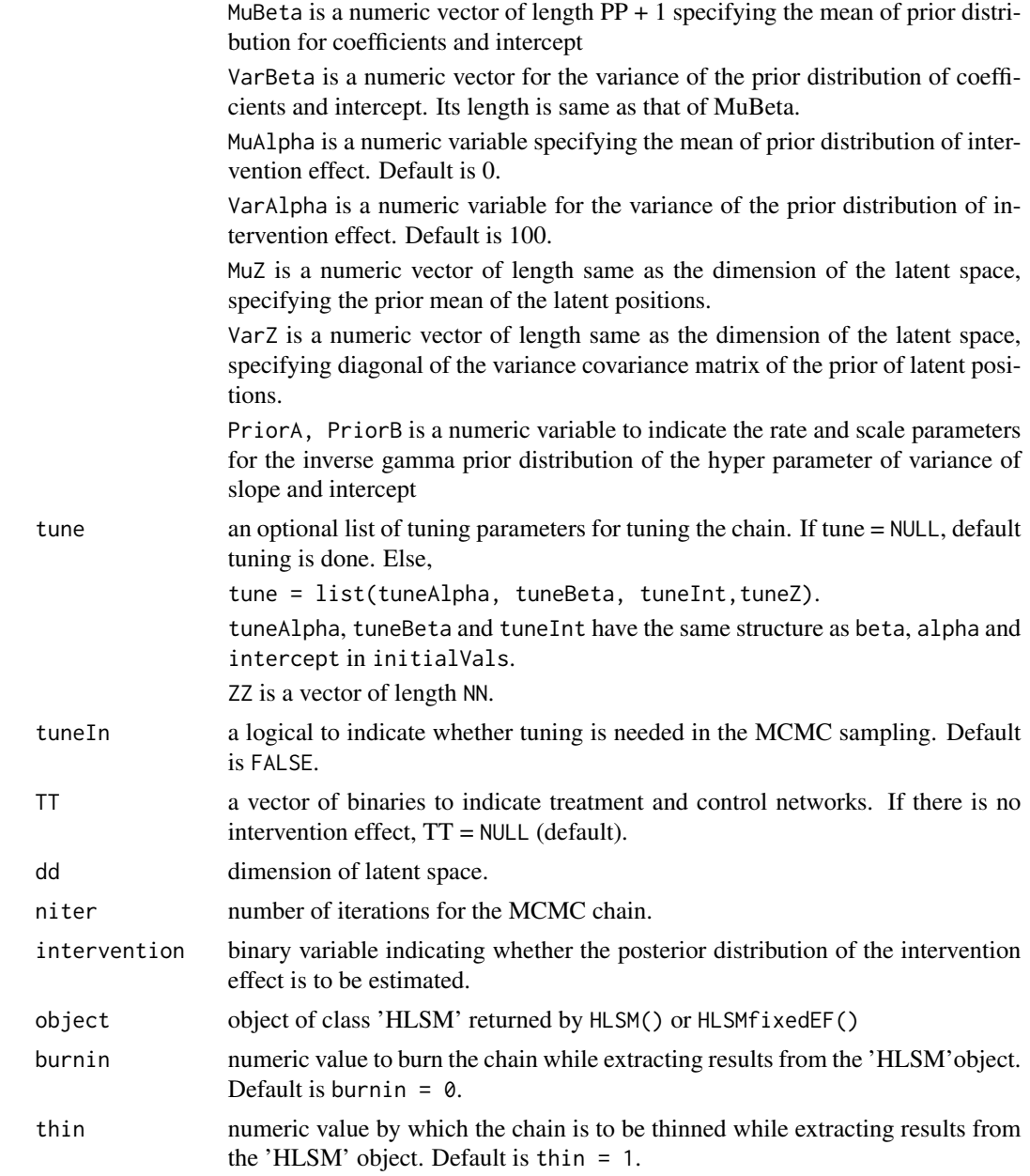

# Value

Returns an object of class "HLSM". It is a list with following components:

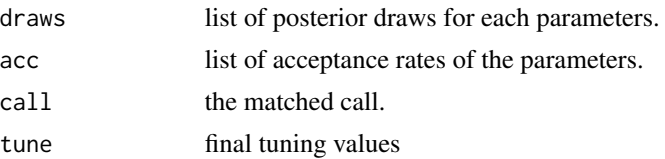

#### Author(s)

Sam Adhikari

#### References

Tracy M. Sweet, Andrew C. Thomas and Brian W. Junker (2012), "Hierarchical Network Models for Education Research: Hierarchical Latent Space Models", Journal of Educational and Behavorial Statistics.

#### Examples

```
library(HLSM)
#Set values for the inputs of the function
priors = NULL
tune = NULL
initialVals = NULL
niter = 10#Random effect HLSM on Pitt and Spillane data
random.fit <- HLSMrandomEF(Y = ps.advice.mat,FullX = ps.edge.vars.mat,
initialVals = initialVals,priors = priors,
tune = tune,tuneIn = FALSE,dd = 2,niter = niter,
intervention = 0)
summary(random.fit)
names(random.fit)
#extract results without burning and thinning
Beta <- getBeta(random.fit)
Intercept <- getIntercept(random.fit)
LS <- getLS(random.fit)
Likelihood <- getLikelihood(random.fit)
##Same can be done for fixed effect model
#Fixed effect HLSM on Pitt and Spillane data
fixed.fit \leq HLSMfixedEF(Y = ps.advice.mat, FullX = ps.edge.vars.mat,
initialVals = initialVals,priors = priors,
tune = tune, tuneIn = FALSE, dd = 2, niter = niter,
intervention = 0)
summary(fixed.fit)
names(fixed.fit)
```
<span id="page-6-0"></span>

#### Description

plotLikelihood( ) plots the likelihood, and plotDiagnostic( ) plots diagnostic-plot of posterior draws of the parameters from MCMC sample. plotHLSM.random.fit( ) and plotHLSM.fixed.fit( ) are functions to plot mean-results from fitted models, and plotHLSM.LS( ) is for plotting the mean latent position estimates.

# Usage

```
plotLikelibood(object,burnin = 0, thin = 1)plotDiagnostic(chain)
plotHLSM.random.fit(fitted.model,parameter,burnin=0,thin=1)
plotHLSM.fixed.fit(fitted.model, parameter,burnin=0,thin=1)
plotHLSM.LS(fitted.model,pdfname=NULL,burnin=0,thin=1,...)
```
# Arguments

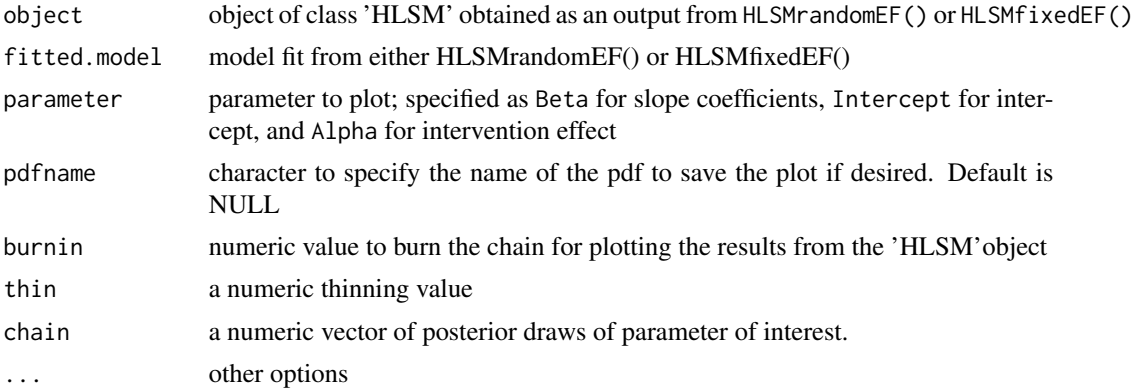

#### Value

returns plot objects.

#### Author(s)

Sam Adhikari

# Examples

```
#using advice seeking network of teachers in 15 schools
#to fit the data
```
#Random effect model# priors = NULL

```
tune = NULL
initialVals = NULL
niter = 10random.fit = HLSMrandomEF(Y = ps.advice.mat,FullX = ps.edge.vars.mat,
initialVals = initialVals,priors = priors,
tune = tune, tuneIn = FALSE, dd = 2, niter = niter,intervention = 0)
plotLikelihood(random.fit)
intercept = getIntercept(random.fit)
dim(intercept) ##is an array of dimension niter by 15
plotDiagnostic(intercept[,1])
plotHLSM.LS(random.fit)
plotHLSM.random.fit(random.fit,parameter = 'Beta')
plotHLSM.random.fit(random.fit,parameter = 'Intercept')
##look at the diagnostic plot of intercept for the first school
```
schoolsAdviceData *HLSM: Included Data Sets*

#### Description

Data set included with the HLSM package: network variables from Pitts and Spillane (2009).

# Usage

```
ps.advice.mat
ps.all.vars.mat
ps.edge.vars.mat
ps.school.vars.mat
ps.teacher.vars.mat
```
#### Format

ps.advice.mat: a list of 15 sociomatrices of advice seeking network, one for each school.

ps.all.vars.mat: a list of 15 arrays of all the covariates, one for each school. edge.vars.mat: a list of edge level covariates for 15 different school.

ps.school.vars.mat: a list of school level covariates for all 15 schools.

ps.teacher.vars.mat: a list of node level covariates for all 15 schools.

ps.all.vars.mat: a single list of length 15 containing the covariates mentioned above.

# Author(s)

Sam Adhikari

<span id="page-7-0"></span>

# References

Pitts, V., & Spillane, J. (2009). "Using social network methods to study school leadership".International Journal of Research & Method in Education, 32, 185-207

Sweet, T.M., Thomas, A.C., and Junker, B.W. (2012). "Hierarchical Network Models for Education Research: Hierarchical Latent Space Models". Journal of Educational and Behavorial Statistics.

# <span id="page-9-0"></span>Index

∗Topic datasets schoolsAdviceData, [8](#page-7-0)

getAlpha *(*HLSMrandomEF*)*, [3](#page-2-0) getBeta *(*HLSMrandomEF*)*, [3](#page-2-0) getIntercept *(*HLSMrandomEF*)*, [3](#page-2-0) getLikelihood *(*HLSMrandomEF*)*, [3](#page-2-0) getLS *(*HLSMrandomEF*)*, [3](#page-2-0)

HLSMcovplots, [2](#page-1-0) HLSMDiag, [2](#page-1-0) HLSMfixedEF *(*HLSMrandomEF*)*, [3](#page-2-0) HLSMrandomEF, [3](#page-2-0)

```
plotDiagnostic, 7
plotHLSM.fixed.fit (plotDiagnostic), 7
plotHLSM.LS (plotDiagnostic), 7
plotHLSM.random.fit (plotDiagnostic), 7
plotLikelihood (plotDiagnostic), 7
print.HLSM (HLSMrandomEF), 3
print.summary.HLSM (HLSMrandomEF), 3
ps.advice.mat (schoolsAdviceData), 8
ps.all.vars.mat (schoolsAdviceData), 8
ps.edge.vars.mat (schoolsAdviceData), 8
ps.school.vars.mat (schoolsAdviceData),
        8
ps.teacher.vars.mat
        (schoolsAdviceData), 8
```
schoolsAdviceData, [8](#page-7-0) summary.HLSM *(*HLSMrandomEF*)*, [3](#page-2-0)